## PIC Z80-like DI and EI macros to Disable and Enable interrupts (globally)

Globally disable/enable all interrupts. This is fairly blunt and if you are looking to stop only a certain interrupt this isn't for you - you'll still have to hand-crank that.

Note that we check the interrupts have actually been disabled. Internals of the PIC mean it might take a few cycles to happen so we just circle (a few times max) until GIE clears.

```
; disable global irq
DI
   MACR0
        BCF
               INTCON, GIE
                                   ; disable global interrupt
                                     ; check if disabled... might take a few
        BTFSC
                 INTCON, GIE
cycles to settle - can't assume
        G0T0
                $-2
                                 ; nope, try again
    ENDM
    ; enable global irq
ΕI
   MACR0
        BSF
               INTCON, GIE
                                   ; enable global interrupt
    ENDM
```

From:

https://fruitoftheshed.com/wiki/ - FotS

Permanent link:

https://fruitoftheshed.com/wiki/doku.php?id=pic\_asm:pic\_z80\_like\_di\_and\_ei\_macros\_to\_disable\_and\_enable\_interrupts\_globally

Last update: 2024/01/19 09:40

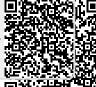